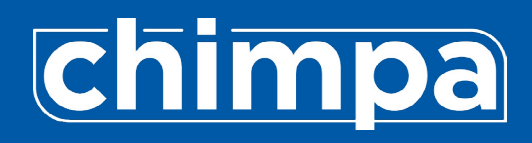

## Network **Configurations**

# FIREWALL, IP AND PORT CONFIGURATIONS

#### NOTE:

Network configurations must be supervised by ICT technicians. Following rules allows using Chimpa MDM correctly over the internet. XNOOVA is not responsible for local network problems or miss-configurations.

#### Outbound Firewall rules

TCP ports from Clients:

443, 5223, 5228, 5229, 5230, 8081

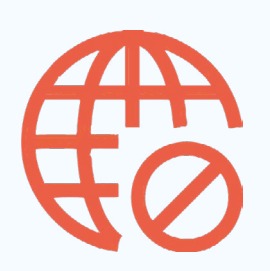

#### IP Whitelist

You can allow specific IPs in your Firewall:

17.0.0.0/8 185.78.50.32/29

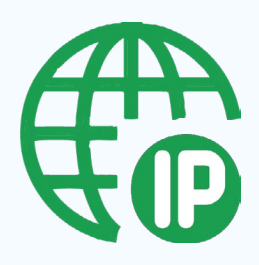

### **DNS**

Mobile devices must resolve hostname to communicate with following servers (if you have captive portal on wifi you have to include domains in walled-garden too): \*.chimpa.eu, googleapis.l.google.com, android.googleapis.com, gateway. push-apple.com.akadns.net, gateway.push.apple.com

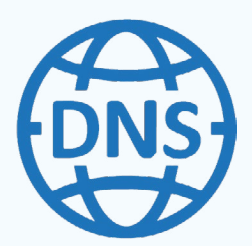

If you have IPv6 set on local network check that is correctly working and configured to avoid problems with push notifications.

#### Android Enterprise network requirements

Android devices generally do not require inbound ports opened on the firewall in order to function correctly. However there are a number of outbound connections that administrators should be aware of when setting up their network environments for Android Enterprise.

You can safely block port 80 for most of the services because they are all behind SSL.

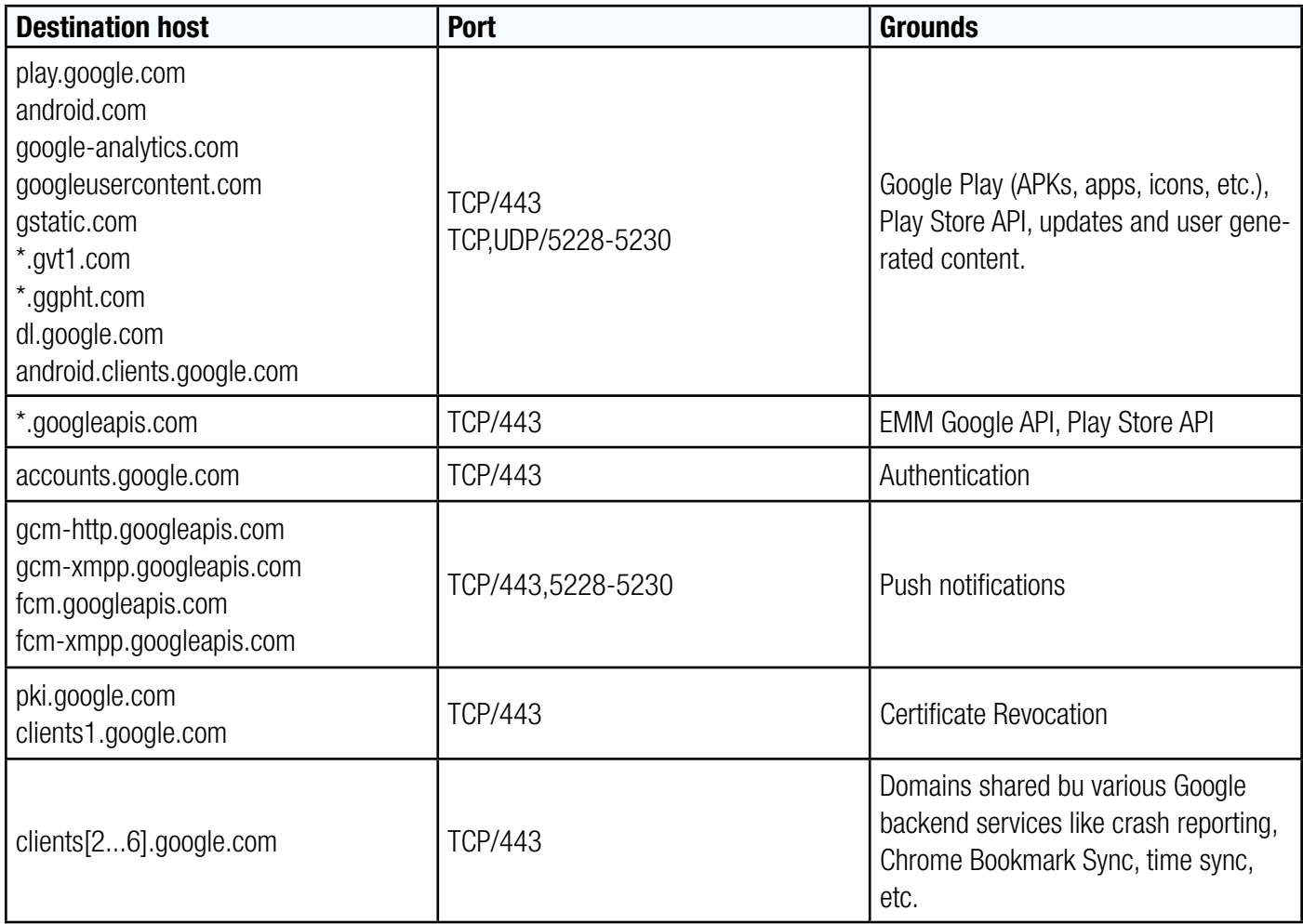

Google doesn't provide specific IPs, so you should allow your firewall to accept outgoing connections to all IP addresses contained in the IP blocks listed in Google's ASN of 15169.

- IPv4 [http://bgp.he.net/AS15169#\\_prefixes](http://bgp.he.net/AS15169#_prefixes)

- IPv6 http://bqp.he.net/AS15169# prefixes6